## **Client-Programm OnyxReport**

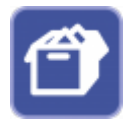

Um die in OnyxCeph<sup>3™</sup> vorhandenen Informationen auch für Personen verfügbar zu machen, die selbst über keine Softwarelizenz verfügen, können innerhalb des Hauptprogramms Reports zusammengestellt und als Datei lokal gespeichert oder auf einen FTP- oder Webserver hochgeladen werden.

## **Programmoberfläche**

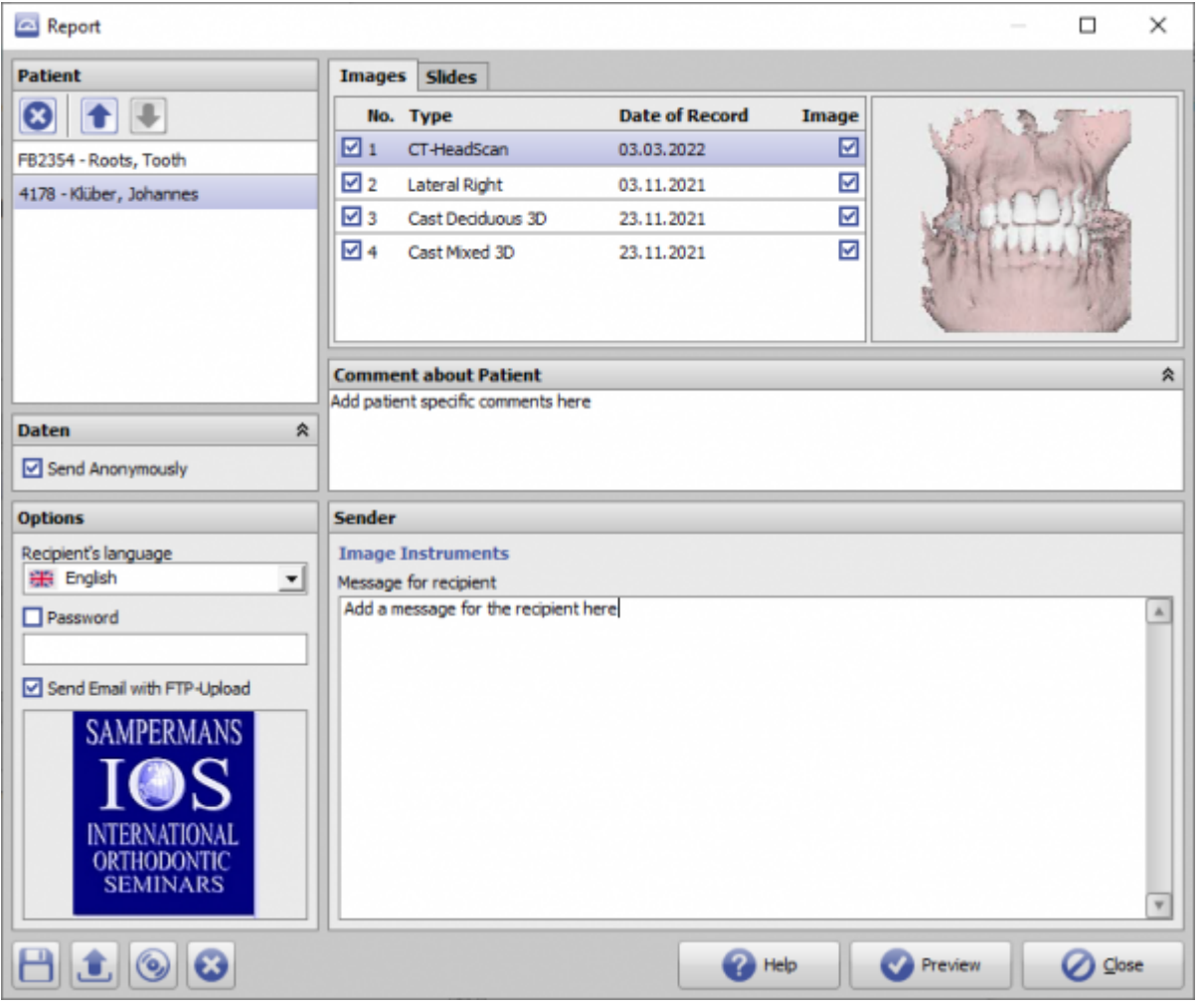

## **Verweise**

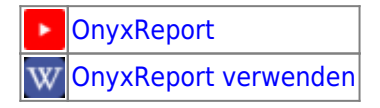

From: <http://onyxwiki.net/>- **[OnyxCeph³™ Wiki]**

Permanent link: **[http://onyxwiki.net/doku.php?id=program\\_onyxreport&rev=1651038828](http://onyxwiki.net/doku.php?id=program_onyxreport&rev=1651038828)**

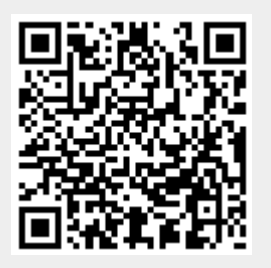

Last update: **2022/04/27 07:53**